## 房地产权档案查阅答复书

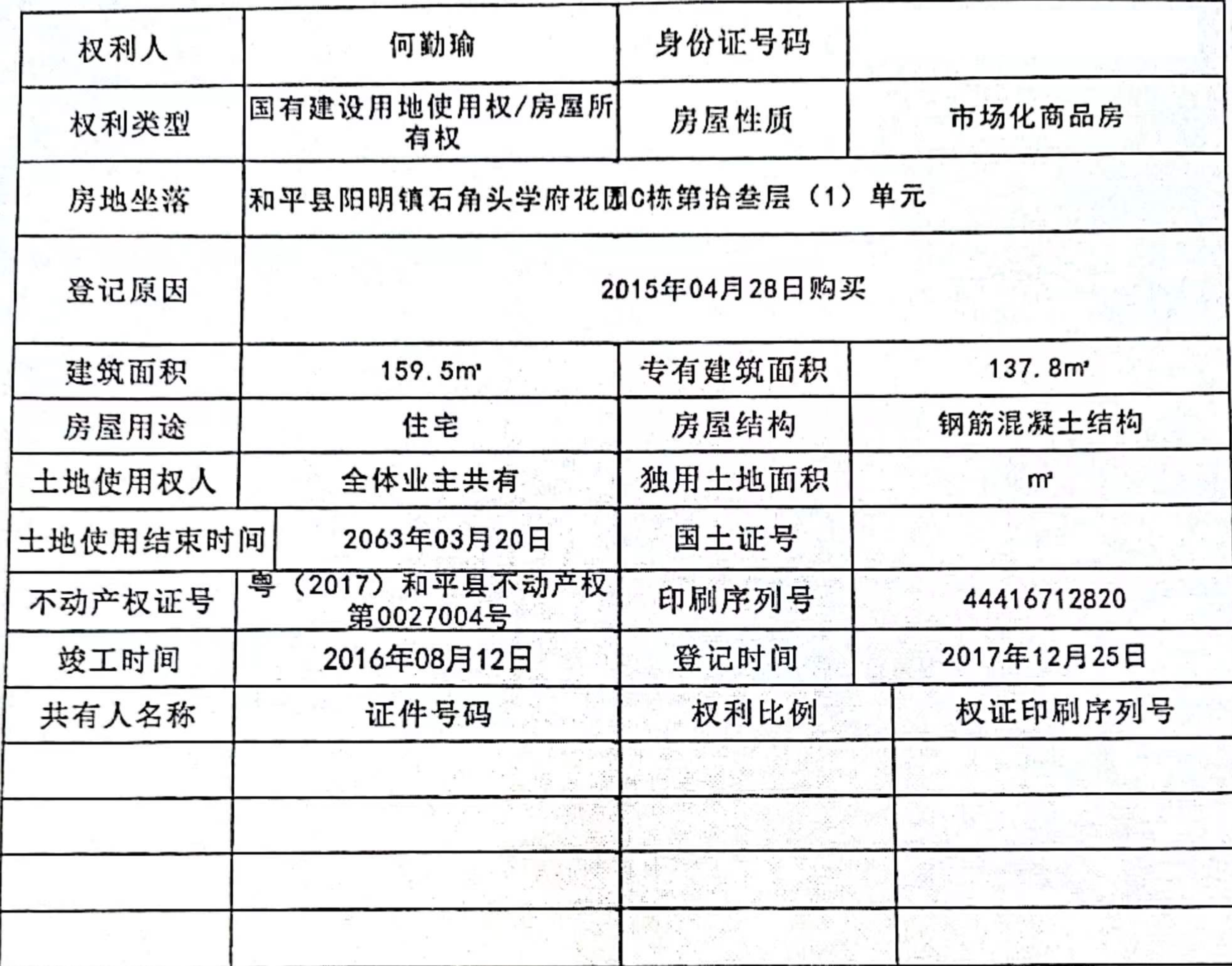

球

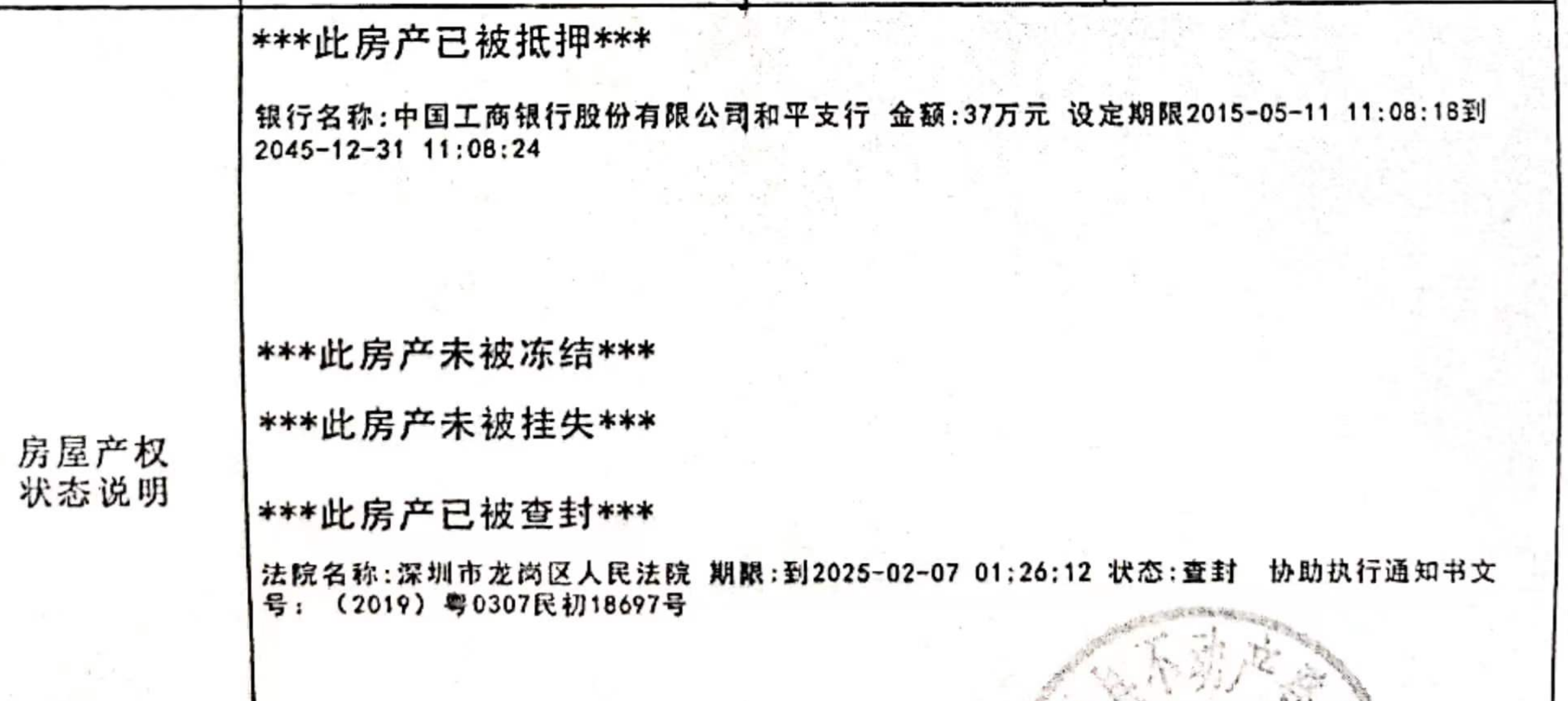

the control of the

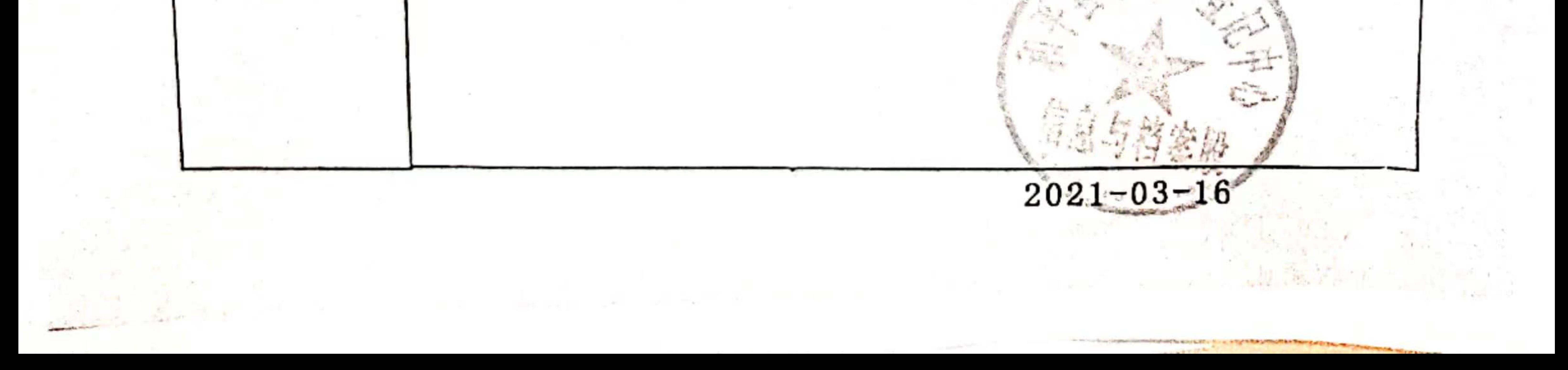